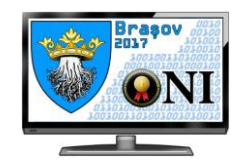

**Clasa a IX-a Ziua 1**

## **2. feadat - Mirror 100 pont**

Egy nullától különböző a természetes szám tükörszáma az a b szám, amelyet úgy kapunk, hogy az **a**-nak a kettes számrendszerben ábrázolt értékének összes számjegyét megváltoztattjuk. Például, ha  $a=22_{(10)}=10110_{(2)}$  akkor a tükörszám  $01001_{(2)} = 9_{(10)} = b.$ 

### **Követelmények**

Ismerve N és K természetes számokat, és N darab nullától különböző természetes számot, írjatok programot amely:

1) A sorozat összes tagját átváltja kettes számrendszerbe, és az így kapott bináris számjegyeket összeilleszti, egy új sorozatot képezve. Ebből az új sorozatból meghatározza és kiírja, egy-egy szóközzel elválasztva, az összes tízes számrendszerbe átszámolt bináris számot, amely pontosan K bináris, egymás után következő számjegyből áll balról jobbra olvasva. Ha a megmaradt számjegyek száma kisebb K-nál, ezeket nem veszi figyelembe.

2) Az eredeti sorozatot K-szor megváltoztatja úgy, hogy minden lépésben a sorozat összes tagját a tükörszámmal helyetesíti. Ha a sorozat valamelyik tagja nullával egyenlő, azt nem változtatja tovább. A K darab változtatás után, a program meghatározza a leghosszabb olyan szomszédos pozíciókon levő részsorozatot, amelyben a tagok kettes számrendszerben ábrázolt értéke 1-est tartalmaz ugyanazon a pozíción. Ha több maximális hosszúságú sorozat létezik, akkor a legelsőt balról kell kiíratni.

#### **Bemeneti adatok**

A mirror.in bemeneti állomány első sora egy C természetes számot tartalmaz, a követelmény sorszámát. Az állomány második sora két természetes számot tartalmaz N-et és K-t, egy szóközzel elválasztva. Az állomány harmadik sora N természetes számot tartalmaz, egy-egy szóközzel elválasztva.

#### **Kimeneti adatok**

Ha C = 1 akkor a mirror.in kimeneti állományba az összes bináris számjegyekből összeillesztett értékeket kell kiíratni, egy-egy szóközzel elválasztva.

Ha C = 2 akkor a mirror.in kimeneti állomány első sorába a sorozat maximális hosszát kell kiíratni. A második sorba a sorozatnak az első és utolsó tagjának a pozicióját kell kiíratni, egy szóközzel elválasztva (a számozás 1-től kezdődik).

# **Megszorítások és pontosítások**

- $\bullet$  1  $\leq$  N  $\leq$  100000
- $0 \leq K \leq 30$
- A sorozat összes tagja kisebb 2000000001-nél;
- A tesztek 30%-a esetén C=1.

#### **Példa:**

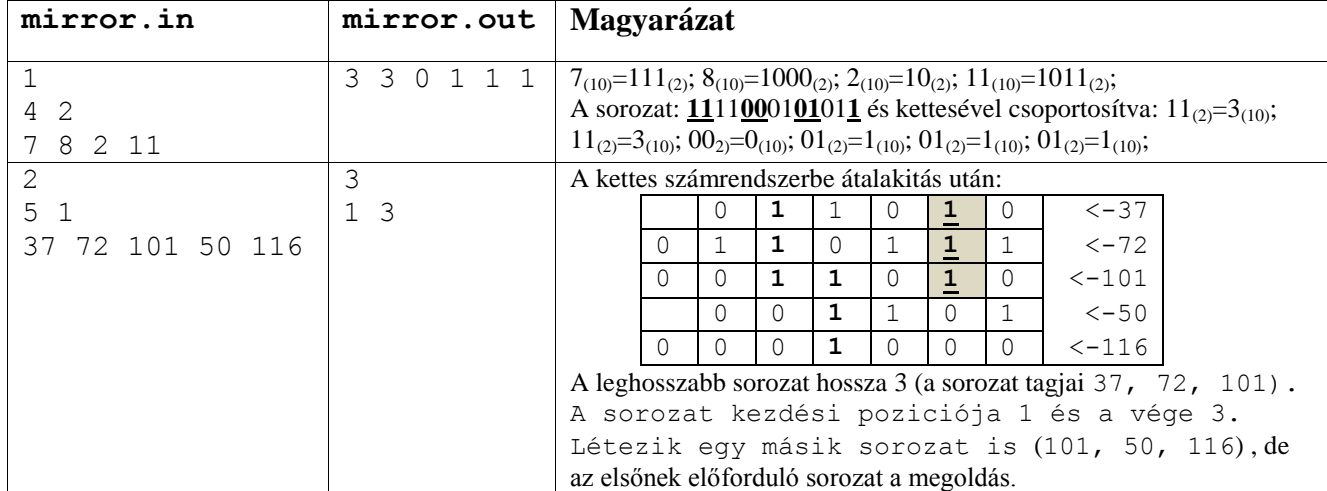

**Maximális futási idő/teszt: 1 masodperc Windows alatt és 0.25 másodperc Linux alatt Rendelkezésre álló memória: 32MB A forráskód mérete: 10K**